Dies ist eine Mitschrift des Repetitoriums von Prof. Esser aus dem SS2004. Ich spare mir die ganzen rechtlichen Hinweise, natürlich kann ich keine Garantien auf Richtigkeit geben. Falls jemandem etwas auffällt, einfach eine eMail an difnum@migg.net.

Da nun die Folien zum Repetitorium im Netz verfügbar sind, beschränken sich diese Definitionen in diesem Skript auf das Nötigste, zu finden sind die Folien unter http://www.igpm.rwth-aachen.de/lehre/DiffNum/2004ss/Rep/Download/

Letzte Änderung:  $31.8.2004$ 

### Inhaltsverzeichnis

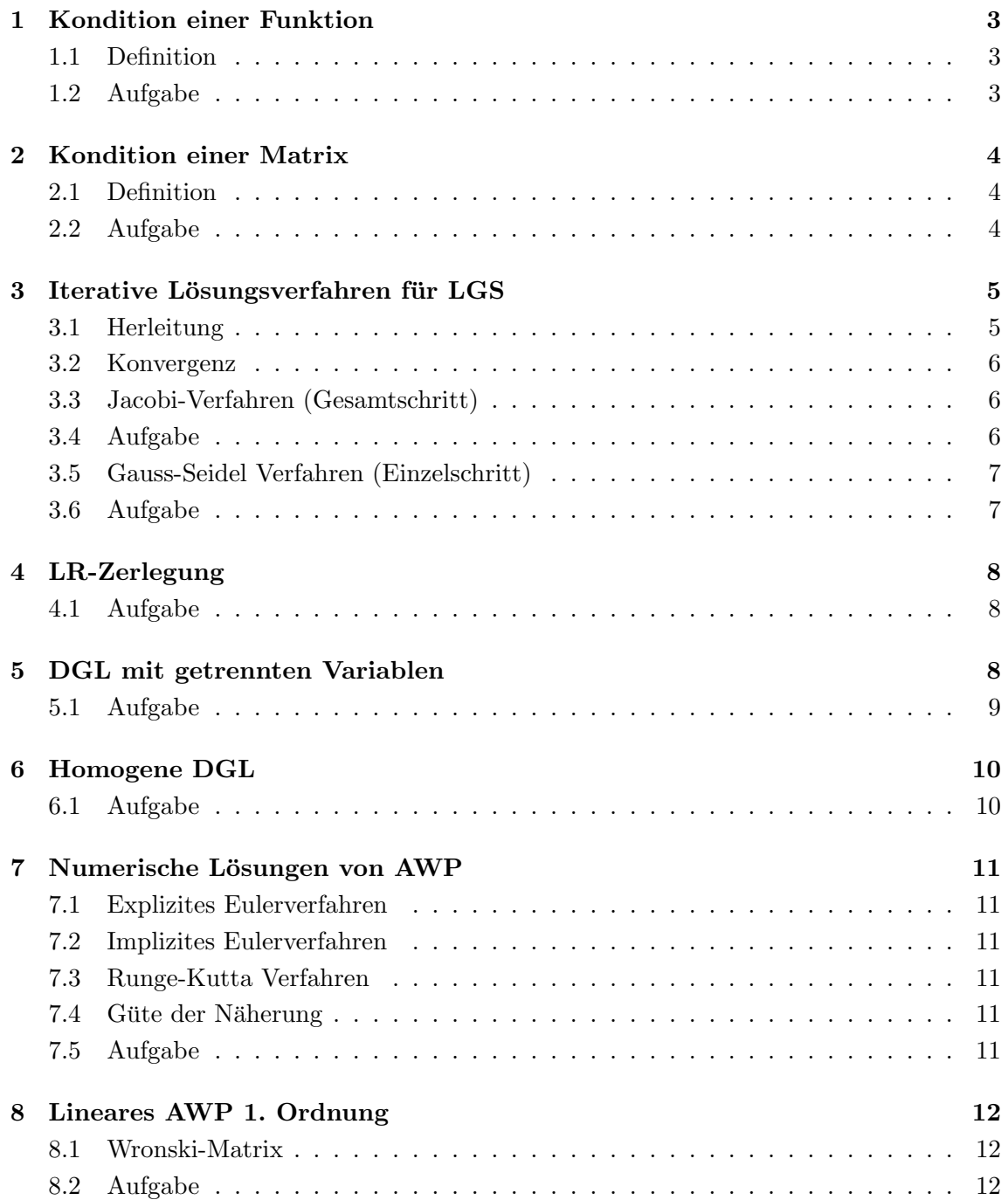

### $\,$  DifNum Repetitorium 2004 Mitschrift Michael Dreher Michael Dreher Michael Dreher Michael Dreher Michael Dreher Michael Dreher Michael Dreher Michael Dreher Michael Dreher Michael Dreher Michael Dreher Michael Dreher

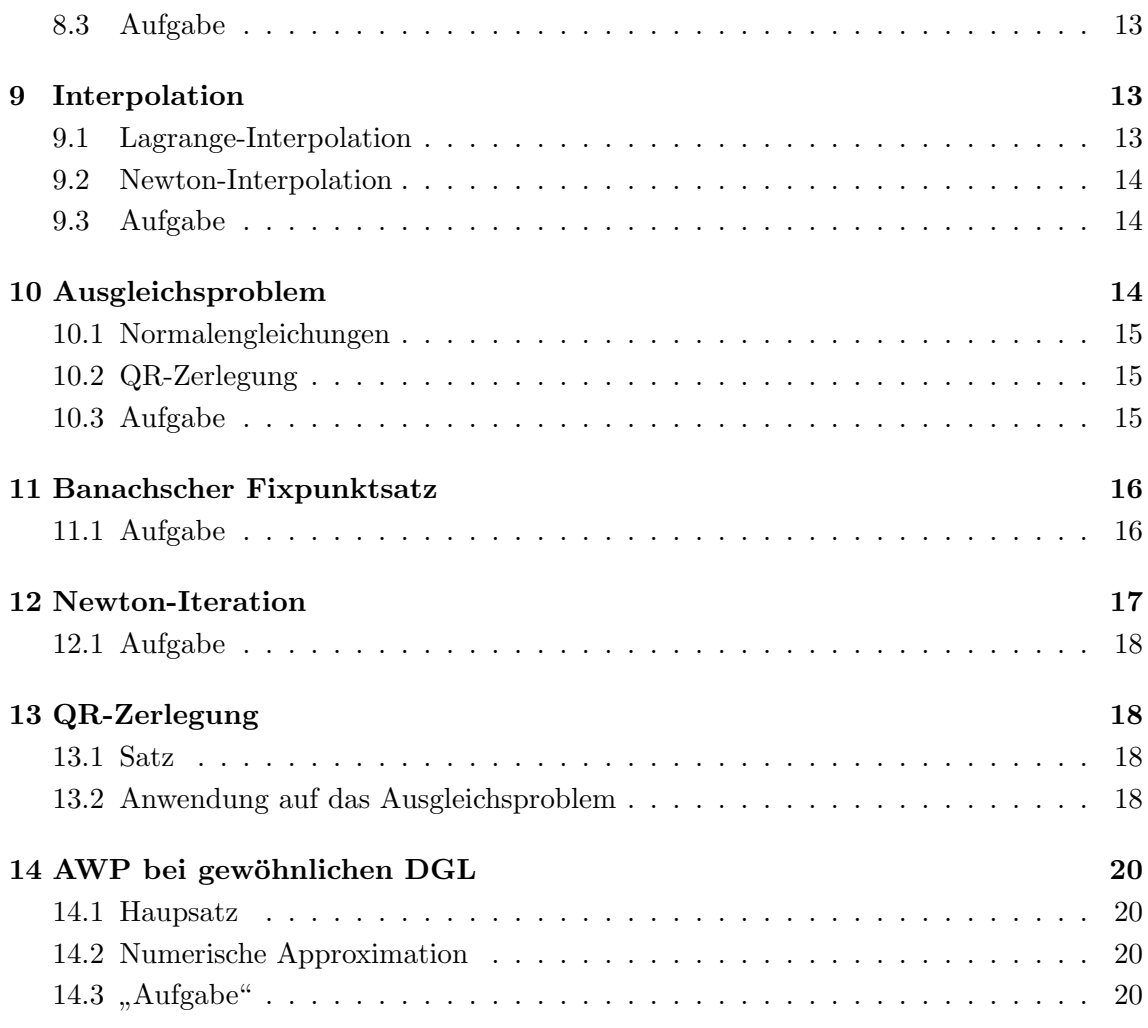

### 1 Kondition einer Funktion

Wie kommen Fehler in das Resultat?

- Modellfehler: Wahl eines ungeeigeneten Modells
- Kondition: Fehlerverstärkung der Daten
- Stabilität: Gewählter Algorithmus ist nicht exakt

#### 1.1 Definition

Gegeben

$$
f:\mathbb{R}\to\mathbb{R}
$$

Daten in  $x$  seien gestört durch den relativen Fehler

$$
r_x := \left| \frac{\tilde{x} - x}{x} \right|
$$

Dann ist der Fehler im Funktionswert

$$
r_f := \left| \frac{f(\tilde{x}) - f(x)}{f(x)} \right|
$$

abschätzbar durch

$$
r_f \lesssim \kappa_{rel}(x) \cdot r_x
$$

mit der Konditionszahl

$$
\kappa_{rel} = \left| \frac{x}{f(x)} \cdot f'(x) \right|
$$

#### 1.2 Aufgabe

Gegeben

$$
f_1 = (\sqrt{5} - 2)^3 = 0,013135617...
$$
  
\n
$$
f_2 = 17\sqrt{5} - 38 = 0,013135617...
$$
  
\n
$$
f_3 = \frac{\sqrt{5} - 2}{9 + 4\sqrt{5}} = 0,013135617...
$$

Berechnung der Konditionszahlen der einzelnen Darstellungen zur Abschätzung

$$
2, 1 < \sqrt{5} < 2, 3
$$

Für  $f_1$ 

$$
f_1(x) = (x - 2)^3
$$
  
\n
$$
f'_1(x) = 3(x - 2)^2
$$
  
\n
$$
\kappa_1(x) = \left| \frac{x}{(x - 2)^3} \cdot 3(x - 2)^2 \right| = \left| \frac{3x}{x - 2} \right| < \left| \frac{3 \cdot 2 \cdot 3}{2 \cdot 1 - 2} \right| = 69
$$

Für  $f_2$ 

$$
f_2(x) = 17x - 38
$$
  
\n
$$
f'_2(x) = 17
$$
  
\n
$$
\kappa_2(x) = \left| \frac{x}{17x - 38} \cdot 17 \right| = \left| \frac{17x}{17x - 38} \right| \rightarrow \infty
$$

Die Kondition geht gegen ∞, denn im Nenner kommt es zu einem Nulldurchgang innerhalb √ der Abschätzungen für  $\sqrt{5}$ , denn 17 $\cdot$ 2, 1 < 38 und 17 $\cdot$ 2, 3 > 38. Damit ist die Darstellung ungeeignet.

Für  $f_3$ 

$$
f_3(x) = \frac{x-2}{9+4x}
$$
  
\n
$$
f'_3(x) = \frac{9+4x-4(x-2)}{(9+4x)^2} = \frac{17}{(9+4x)^2}
$$
  
\n
$$
\kappa_3(x) = \left| \frac{17x}{(x-2)(9+4x)} \right| < \left| \frac{17 \cdot 2}{0, 1 \cdot (9+4 \cdot 2, 1)} \right| < 22,48
$$

Damit ist  $f_3$  die am besten geeignete Darstellung. Würde man die Konditionszahlen mit dem echten Wert von  $\sqrt{5}$  ausrechnen käme heraus

$$
\kappa_1(\sqrt{5}) = 28,416\n\kappa_2(\sqrt{5}) = 2889,5\n\kappa_3(\sqrt{5}) = 8,9727
$$

### 2 Kondition einer Matrix 2.1 Definition

Löse

$$
Ay = x \quad , \text{ also} \quad f(x) = A^{-1}x
$$

Die Daten seien gestört durch den relativen Fehler

$$
r_x := \frac{||\tilde{x} - x||}{||x||}
$$

Dann ist der Fehler im Funktionswert

$$
r_f := \frac{||f(\tilde{x}) - f(x)||}{||f(x)||}
$$

abschätzbar durch

$$
r_f \lesssim \kappa_{rel}(x) \cdot r_x
$$

mit der Konditionszahl

$$
\kappa_{rel} = cond_{\|\cdot\|}(A) = ||A|| \cdot ||A^{-1}||
$$

#### 2.2 Aufgabe

Gegeben

$$
A = \begin{pmatrix} 1 & 1 & 1 \\ 4 & 5 & 6 \\ 0 & 5 & 0 \end{pmatrix} , b = \begin{pmatrix} 3 \\ 15 \\ 5 \end{pmatrix} , \delta b = \begin{pmatrix} 0, 1 \\ 0, 1 \\ 0, 1 \end{pmatrix}
$$

Dann ist

$$
A^{-1} = \frac{1}{-10} \begin{pmatrix} -30 & 5 & 1 \\ 0 & 0 & -2 \\ 20 & -5 & 1 \end{pmatrix}
$$

Also

$$
cond_{\|\cdot\|_{\infty}}(A) = ||A||_{\infty}||A^{-1}||_{\infty} = 15 \cdot \frac{36}{10} = 54
$$
  

$$
cond_{\|\cdot\|_{1}}(A) = ||A||_{1}||A^{-1}||_{1} = 11 \cdot \frac{50}{10} = 55
$$

Und mit

$$
r_{b,||\cdot||_{\infty}} = \frac{||\delta b||_{\infty}}{||b||_{\infty}} = \frac{0,1}{15}
$$

$$
r_{b,||\cdot||_1} = \frac{||\delta b||_1}{||b||_1} = \frac{0,3}{23}
$$

folgt

$$
r_{f,||\cdot||_{\infty}} \lesssim 54 \cdot \frac{0,1}{15} = \boxed{0,36...}
$$

$$
r_{f,||\cdot||_1} \lesssim 55 \cdot \frac{0,3}{23} = \boxed{0,717...}
$$

Wie gross darf  $||\delta b||_{\infty}$  sein, damit maximal ein Fehler von 1% für  $r_{f,||\cdot||_{\infty}}$  zu erreichen ist? Einsetzen in die Vorschrift

$$
r_{f,||\cdot||_{\infty}} \le 54 \cdot \frac{||\delta b||_{\infty}}{15} = 3, 6||\delta b||_{\infty} \stackrel{!}{\le} 0, 01
$$

$$
\Rightarrow \boxed{||\delta b||_{\infty} \stackrel{!}{\le} 2, 78 \cdot 10^{-3}}
$$

## 3 Iterative Lösungsverfahren für LGS

Of will man ein LGS nur ungefähr lösen. Idee: Suche Verfahren, das eine gegebene Näherung der Lösung schrittweise verbessert.

#### 3.1 Herleitung

Gesucht: Näherungslösung von  $Ax = b$ 

$$
x = x^{0} + \delta
$$
  
\n
$$
\Leftrightarrow b = Ax = A(x^{0} + \delta) = Ax^{0} + A\delta
$$
  
\n
$$
\Leftrightarrow b - Ax^{0} = A\delta
$$
  
\n
$$
\Leftrightarrow \delta = A^{-1}(b - Ax^{0})
$$

Da diese Gleichung genauso schwer zu lösen ist wie vorher, benutzt man ein B mit B  $\approx$  $A^{-1}$ , und damit gilt

$$
\delta^0 = B(b - Ax^0) \approx b
$$

$$
\Rightarrow \quad \boxed{x^{i+1} = x^i + B(b - Ax^i)}
$$

Oder umgeschrieben

$$
x^{i+1} = \underbrace{(I - BA)}_{T} x^i + \underbrace{Bb}_{c} = \phi(x^i)
$$

T wird Iterationsmatrix genannt, und B Vorkonditionierer von A.

#### 3.2 Konvergenz

Das Verfahren konvergiert genau dann für beliebige Startwerte  $x^0$  gegen  $x$ , wenn alle Eigenwerte  $\lambda$  von T die Bedingung  $|\lambda| < 1$  erfüllen.

Ist  $||T|| < 1$  mit einer beliebigen Matrixnorm, dann konvergiert das Verfahren für beliebige Startwerte von  $x^0$  gegen x.

#### 3.3 Jacobi-Verfahren (Gesamtschritt)

Woher kommt B?

$$
A = L + D + R = \begin{pmatrix} 0 & \dots & 0 \\ & \ddots & \vdots \\ * & & 0 \end{pmatrix} + \begin{pmatrix} * & & 0 \\ & \ddots & \\ 0 & & * \end{pmatrix} + \begin{pmatrix} 0 & & * \\ \vdots & \ddots & \\ 0 & \dots & 0 \end{pmatrix}
$$

Setze  $B = D^{-1}$  (nur falls alle  $a_{ii} \neq 0$ ), dann ergibt sich

$$
x^{i+1} = (I - D^{-1}A)x^{i} + D^{-1}b
$$
  
= -D<sup>-1</sup>(-(D - A)x<sup>i</sup> - b)  
= -D<sup>-1</sup>((L + R)x<sup>i</sup> - b)

Komponentenschreibweise

$$
x_j^{i+1} = -\frac{1}{a_{jj}} \left( \sum_{k \neq j}^n a_{jk} x_k^i - b_j \right)
$$

Das Jacobi-Verfahren konvergiert für beliebige Startwerte  $x^0$  gegen x, wenn A das Zeilen $summenkriterium$  oder  $Spaltensummenkriterium$ erfüllt.

#### 3.4 Aufgabe

$$
A = \begin{pmatrix} 4 & 2 & 1 \\ 2 & 5 & 2 \\ 1 & 2 & 6 \end{pmatrix} , b = \begin{pmatrix} 5 \\ 4 \\ 7 \end{pmatrix} , x^0 = \begin{pmatrix} 1 \\ 1 \\ 1 \end{pmatrix}
$$

2 Schritte mit dem Jacobi-Verfahren, zuerst die allgemeinen Vorschriften

$$
x_1^{i+1} = -\frac{1}{4}(2x_2^i + 1x_3^i - 5)
$$
  
\n
$$
x_2^{i+1} = -\frac{1}{5}(2x_1^i + 2x_3^i - 4)
$$
  
\n
$$
x_3^{i+1} = -\frac{1}{6}(1x_1^i + 2x_2^i - 7)
$$

Schritt 1

$$
x_1^1 = -\frac{1}{4}(2 \cdot 1 + 1 \cdot 1 - 5) = \frac{1}{2}
$$
  
\n
$$
x_2^1 = -\frac{1}{5}(2 \cdot 1 + 2 \cdot 1 - 4) = 0
$$
  
\n
$$
x_3^1 = -\frac{1}{6}(1 \cdot 1 + 2 \cdot 1 - 7) = \frac{2}{3}
$$

Schritt 2

$$
x_1^2 = -\frac{1}{4}(2 \cdot 0 + 1 \cdot \frac{2}{3} - 5) = 1,083
$$
  
\n
$$
x_2^2 = -\frac{1}{5}(2 \cdot \frac{1}{2} + 2 \cdot \frac{2}{3} - 4) = \frac{1}{3}
$$
  
\n
$$
x_3^2 = -\frac{1}{6}(1 \cdot \frac{1}{2} + 2 \cdot 0 - 7) = 1,083
$$

#### 3.5 Gauss-Seidel Verfahren (Einzelschritt)

Setze  $B = (L + D)^{-1}$ . Herleitung analog zu Jacobi-Varfahren. Komponentenschreibweise

$$
x_j^{i+1} = -\frac{1}{a_{jj}} \left( \sum_{k=1}^{j-1} a_{jk} x_k^{i+1} + \sum_{k=j+1}^n a_{jk} x_k^i - b \right)
$$

In der ersten Summe werden die neu berechneten Werte schon im gleichen Schritt verwendet, im Unterschied zum Jacobi-Verfahren.

Das Gauss-Seidel Verfahren konvergiert für beliebige Startwerte  $x^0$  gegen  $x$ , wenn A das Zeilensummenkriterium oder Spaltensummenkriterium erfüllt oder wenn  $A$  eine s.p.d.-Matrix ist.

#### 3.6 Aufgabe

$$
A = \begin{pmatrix} 4 & 2 & 1 \\ 2 & 5 & 2 \\ 1 & 2 & 6 \end{pmatrix} , b = \begin{pmatrix} 5 \\ 4 \\ 7 \end{pmatrix} , x^0 = \begin{pmatrix} 1 \\ 1 \\ 1 \end{pmatrix}
$$

1 Schritt mit dem Gauss-Seidel Verfahren, zuerst die allgemeinen Vorschriften

$$
x_1^{i+1} = -\frac{1}{4}(2x_2^i + 1x_3^i - 5)
$$
  
\n
$$
x_2^{i+1} = -\frac{1}{5}(2x_1^{i+1} + 2x_3^i - 4)
$$
  
\n
$$
x_3^{i+1} = -\frac{1}{6}(1x_1^{i+1} + 2x_2^{i+1} - 7)
$$

Schritt 1

$$
x_1^1 = -\frac{1}{4}(2 \cdot 1 + 1 \cdot 1 - 5) = \frac{1}{2}
$$
  
\n
$$
x_2^1 = -\frac{1}{5}(2 \cdot \frac{1}{2} + 2 \cdot 1 - 4) = \frac{1}{5}
$$
  
\n
$$
x_3^1 = -\frac{1}{6}(1 \cdot \frac{1}{2} + 2 \cdot \frac{1}{5} - 7) = \frac{61}{60}
$$

## 4 LR-Zerlegung

4.1 Aufgabe

$$
A = \begin{pmatrix} 1 & 1 & 1 & 1 & 1 \\ -2 & -1 & -2 & -2 & -2 \\ 0 & -5 & 2 & 10 & 20 \\ 1 & 2 & 3 & 9 & 21 \\ 7 & 7 & 7 & 6 & 18 \end{pmatrix} \rightsquigarrow \begin{pmatrix} 1 & 1 & 1 & 1 & 1 \\ -2 & 1 & 0 & 0 & 0 \\ 0 & -5 & 2 & 10 & 20 \\ 7 & 0 & 0 & -1 & 11 \end{pmatrix}
$$

$$
\rightsquigarrow \begin{pmatrix} 1 & 1 & 1 & 1 & 1 \\ -2 & 1 & 0 & 0 & 0 \\ 0 & -5 & 2 & 10 & 20 \\ 1 & 1 & 2 & 8 & 20 \\ 7 & 0 & 0 & -1 & 11 \end{pmatrix} \rightsquigarrow \begin{pmatrix} 1 & 1 & 1 & 1 & 1 \\ -2 & 1 & 0 & 0 & 0 \\ 0 & -5 & 2 & 10 & 20 \\ 7 & 0 & 0 & -1 & 11 \end{pmatrix}
$$

$$
\rightsquigarrow \begin{pmatrix} 1 & 1 & 1 & 1 & 1 \\ -2 & 1 & 0 & 0 & 0 \\ 0 & -5 & 2 & 10 & 20 \\ 0 & -5 & 2 & 10 & 20 \\ 0 & -5 & 2 & 10 & 20 \\ 7 & 0 & 0 & \frac{1}{2} & 11 \end{pmatrix}
$$

Also ist

$$
L = \begin{pmatrix} 1 & 0 & 0 & 0 & 0 \\ -2 & 1 & 0 & 0 & 0 \\ 0 & -5 & 1 & 0 & 0 \\ 1 & 1 & 1 & 1 & 0 \\ 7 & 0 & 0 & \frac{1}{2} & 1 \end{pmatrix} , R = \begin{pmatrix} 1 & 1 & 1 & 1 & 1 \\ 0 & 1 & 0 & 0 & 0 \\ 0 & 0 & 2 & 10 & 20 \\ 0 & 0 & 0 & -2 & 0 \\ 0 & 0 & 0 & 0 & 11 \end{pmatrix}
$$

Mit der Determinante

$$
det(A) = \underbrace{det(L)}_{=1} \cdot det(R) = det(R) = \prod_i r_{ii} = -44
$$

Lösung eines Gleichungssystems mit Vorwärtseinsetzen und Rückwärtseinsetzen

$$
Ax = b
$$
  
\n
$$
\Leftrightarrow L\underbrace{Rx}_{y} = b
$$
  
\n(1)  $Ly = b$ , (2)  $Rx = y$   
\n
$$
b = \begin{pmatrix} 2 \\ -4 \\ 10 \\ 10 \\ 13 \end{pmatrix} \rightarrow y = \begin{pmatrix} 2 \\ 0 \\ 10 \\ -2 \\ 0 \end{pmatrix} \rightarrow x = \begin{pmatrix} 1 \\ 0 \\ 0 \\ 1 \\ 0 \end{pmatrix}
$$

# 5 DGL mit getrennten Variablen

Gegeben

$$
y'(x) = f(x) \cdot g(y(x)) = F(x, y(x))
$$

Lösung durch Trennung der Variablen

- 1. Sei  $g(y) \neq 0$ ,  $y' = \frac{dy}{dx} = f(x)g(y) \Rightarrow \int \frac{1}{g(y)}$  $\frac{1}{g(y)}dy = \int f(x)dx$
- 2. Triviale Lösungen bestimmen:  $g(y) = 0$ nach  $y$ auflösen
- 3. eventuell AWP ausrechnen
- 5.1 Aufgabe

$$
y' = x(y^2 + 2y)
$$

1.

$$
y(y+2)\neq 0
$$

Also gilt

$$
\int \frac{1}{y(y+2)} dy = \int x dx = \frac{1}{2}x^2
$$

Nebenrechnung

$$
\frac{1}{y(y+2)} = \frac{A}{y} + \frac{B}{y+2} \quad | \cdot y(y+2)
$$
  
\n
$$
\Leftrightarrow 1 = A(y+2) + By
$$
  
\n
$$
(A+B)y+2A-1 = 0
$$
  
\n
$$
2A-1=0 \Rightarrow A=\frac{1}{2}
$$
  
\n
$$
A+B=0 \Rightarrow B=-\frac{1}{2}
$$

Integration

$$
\int \frac{1}{y(y+2)} dy = \frac{1}{2} \int \frac{1}{y} dy - \frac{1}{2} \int \frac{1}{y+2} dy
$$

$$
= \frac{1}{2} ln \left| \frac{y}{y+2} \right| + \frac{1}{2} C \qquad C \in \mathbb{R}
$$

Und damit gilt

$$
ln\left|\frac{y}{y+2}\right| = x^2 + \tilde{C}
$$
  
\n
$$
\Leftrightarrow \left|\frac{y}{y+2}\right| = e^{x^2} \cdot e^{\tilde{C}}
$$
  
\n
$$
\Leftrightarrow \frac{y}{y+2} = e^{x^2} \cdot \bar{C} \qquad \bar{C} \in \mathbb{R}
$$
  
\n
$$
\Leftrightarrow y_{\bar{C}} = \frac{2\bar{C}e^{x^2}}{1 - \bar{C}e^{x^2}}
$$

2. Triviale Lösungen

$$
g(y) = 0
$$
  
\n
$$
\Leftrightarrow y(y+2) = 0
$$
  
\n
$$
\Leftrightarrow y \equiv 0 \quad \lor \quad y \equiv -2
$$

3. AWP

(a) 
$$
y(0) = 0 \Rightarrow y \equiv 0, x \in \mathbb{R}
$$
  
\n(b)  $y(0) = -2 \Rightarrow y \equiv -2, x \in \mathbb{R}$   
\n(c)  $y(0) = \frac{2e^{-1}}{1 - e^{-1}}$   
\n $y_{\bar{C}}(0) = \frac{2\bar{C}}{1 - \bar{C}} \Rightarrow \bar{C} = e^{-1}$   
\n $\Rightarrow y(x) = \frac{2e^{x^2} \cdot e^{-1}}{1 - e^{x^2} \cdot e^{-1}} = \frac{2e^{x^2 - 1}}{1 - e^{x^2 - 1}}$ ,  $x \in (-1, 1)$   
\n(d)  $y(0) = \frac{2e}{1 - e} \Rightarrow \bar{C} = e$   
\n $\Rightarrow y(x) = \frac{2e^{x^2 + 1}}{1 - e^{x^2 + 1}}$ ,  $x \in \mathbb{R}$ 

# 6 Homogene DGL

Gegeben

$$
y'(x) = f\left(\frac{y(x)}{x}\right) , x \neq 0
$$

Lösung durch Substitution (Koordinatenwechsel)

$$
z(x) = \frac{y}{x} \quad \Rightarrow \quad z'(x) = \frac{xy' - y}{x^2} = \frac{1}{x}(f(z(x)) - z(x))
$$

Rücksubstitution

$$
y(x) = z(x) \cdot x
$$

6.1 Aufgabe

$$
y'(x) = \frac{y(x)}{x} - \frac{x^2}{y(x)^2} = f\left(\frac{y(x)}{x}\right)
$$

Substitution  $z = \frac{y}{x}$ x

$$
f(z) = z - \frac{1}{z^2}
$$
  
\n
$$
z'(x) = \frac{1}{x}(z - \frac{1}{z^2} - z) = \frac{1}{x}(-\frac{1}{z^2})
$$

Lösung durch Trennung der Variablen

$$
\int z^2 dz = -\int \frac{1}{x} dx
$$
  
\n
$$
\Leftrightarrow \frac{1}{3}z^3 = -\ln|x| + C, x \in \mathbb{R}
$$
  
\n
$$
\Leftrightarrow z = \sqrt[3]{-\ln|x| + C} \cdot \sqrt[3]{3}
$$

Triviale Lösungen von  $z' = -\frac{1}{xz^2}$ 

$$
\frac{1}{z^2} = 0 \to \text{ keine Lsg. in } \mathbb{R}
$$

Rücksubstitution

$$
y(x) = x \cdot z(x) = x\sqrt[3]{-ln|x| + C} \cdot \sqrt[3]{3} \quad , \ C \in \mathbb{R}
$$

### 7 Numerische Lösungen von AWP

Gegeben

$$
y'(x) = f(x, y(x))
$$
, AWP  $y(x_0) = y_0$ , Schrittweite  $h > 0$ 

Gesucht

Näherung  $y^i$  von  $y(x^i)$  mit  $x^i = x_0 + i \cdot h$ ,  $i = 1, 2, \ldots$ 

#### 7.1 Explizites Eulerverfahren

 $y^{i+1} = y^i + h \cdot f(x^i, y^i)$ 

#### 7.2 Implizites Eulerverfahren

 $y^{i+1} = y^i + h \cdot f(x^{i+1}, y^{i+1})$ 

#### 7.3 Runge-Kutta Verfahren

In der Klausur angegeben wenn benötigt.

#### 7.4 Güte der Näherung

Die Güte der Näherung hängt von  $h$  ab, und von der Ordnung des Verfahrens. Ordnung  $p$ bedeutet, dass der lokale Abbruchfehler  $||r_h||$  sich für  $h \to 0$  wie  $h^p$  verhält. Explizites und implizites Eulerverfahren haben die Ordnung 1, das klassische Runge-Kutta Verfahren die Ordnung 4.

#### 7.5 Aufgabe

$$
y'(x) = \begin{pmatrix} y_2(x) \\ x^2 - y_1(x) \end{pmatrix} = f(x, y(x)), \ y(0) = \begin{pmatrix} -2 \\ 0 \end{pmatrix}, \ h = 2
$$

Expliziter Euler

$$
y^{1} = y^{0} + h \cdot f(x^{0}, y^{0}) = \begin{pmatrix} -2 \\ 0 \end{pmatrix} + 2 \begin{pmatrix} 0 \\ 0^{2} + 2 \end{pmatrix} = \begin{pmatrix} -2 \\ 4 \end{pmatrix}
$$

Impliziter Euler

$$
\begin{pmatrix} y_1^1 \\ y_2^1 \end{pmatrix} = \begin{pmatrix} -2 \\ 0 \end{pmatrix} + 2 \begin{pmatrix} y_2^1 \\ 2^2 - y_1^1 \end{pmatrix}
$$

Lineares Gleichungssystem

$$
\begin{pmatrix} 1 & -2 \ 2 & 1 \end{pmatrix} \begin{pmatrix} y_1^1 \ y_2^1 \end{pmatrix} = \begin{pmatrix} -2 \ 8 \end{pmatrix} \Rightarrow y^1 = \begin{pmatrix} \frac{14}{15} \\ \frac{12}{15} \end{pmatrix}
$$

Runge-Kutta

$$
k_1 = f(x^0, y^0) = {0 \choose 2}
$$
  
\n
$$
k_2 = f(x^0 + \frac{1}{2}h, y^0 + \frac{1}{2}hk_1) = f(1, {2 \choose 2}) = {2 \choose 1^2 + 2} = {2 \choose 3}
$$
  
\n
$$
k_3 = f(x^0 + \frac{1}{2}h, y^0 + \frac{1}{2}hk_2) = f(1, {0 \choose 3}) = {3 \choose 1}
$$
  
\n
$$
k_4 = f(x^0 + h, y^0 + hk_3) = f(2, {4 \choose 2}) = {2 \choose 0}
$$
  
\n
$$
\Rightarrow y^1 = y^0 + \frac{1}{6} \cdot 2(k_1 + 2k_2 + 2k_3 + k_4) = {2 \choose \frac{10}{3}}
$$

### 8 Lineares AWP 1. Ordnung

Gegeben

$$
y'(x) = Ay(x) + b(x)
$$

Lösung

- 1. Wronski-Matrix  $W(x)$  berechnen
- 2. AWP lösen,  $W(x_0)c_0 = y_0$
- 3. Spezielle Lösung  $y_S(x) = W(x) \int_{x_0}^x g(t) dt$  mit  $W(x)g(x) = b(x)$
- 4.  $y(x) = W(x)c_0 + y_S(x)$

#### 8.1 Wronski-Matrix

- 1. Eigenwerte von A berechnen mit det(A − λI) = 0, λ k-fache Nullstelle → k Spalten von W
- 2. Eigenvektoren (Hauptvektoren) für jedes  $\lambda$  berechnen
	- v ist EV:  $v \cdot e^{\lambda x}$  ist Spalte von W
	- v ist HV p-ter Stufe:  $e^{\lambda x}(\frac{1}{0!}v + \frac{x}{1!}(A-\lambda)v + \ldots + \frac{x^{p-1}}{(p-1)!}(A-\lambda)^{p-1}v)$  ist Fundamentallösung
- 3. komplexe Eigenwerte treten immer paarweise auf  $\lambda$ ,  $\bar{\lambda}$  ( $\lambda \neq \bar{\lambda}$ ). Hat  $\lambda$  die EV (HV)  $f_1, \ldots, f_r$  so haben  $\lambda, \bar{\lambda}$  zusammen die reellen Fundamentallösungen  $Re(e^{\lambda x}f_1), \ldots, Re(e^{\lambda x}f_r), Im(e^{\lambda x}f_1), \ldots, Im(e^{\lambda x}f_r)$

#### 8.2 Aufgabe

$$
A = \begin{pmatrix} 3 & -2 \\ -1 & 2 \end{pmatrix}
$$

Berechnen der Wronski-Matrix

$$
\det\begin{pmatrix} 3-\lambda & -2\\ -1 & 2-\lambda \end{pmatrix} = (3-\lambda)(2-\lambda) - 2 = (\lambda - 1)(\lambda - 4)
$$

$$
\Rightarrow \quad \lambda_1 = 1 \; , \; \lambda_2 = 4
$$

Eigenvektoren

$$
\lambda_1: \begin{pmatrix} 2 & -2 \\ -1 & 1 \end{pmatrix} v_1 = \begin{pmatrix} 0 \\ 0 \end{pmatrix} \Rightarrow v_1 = \begin{pmatrix} 1 \\ 1 \end{pmatrix}
$$

$$
\lambda_2: \begin{pmatrix} -1 & -2 \\ -1 & -2 \end{pmatrix} v_2 = \begin{pmatrix} 0 \\ 0 \end{pmatrix} \Rightarrow v_2 = \begin{pmatrix} -2 \\ 1 \end{pmatrix}
$$

Also ist die Wronski-Matrix

$$
W(x) = (e^x v_1 \t e^{4x} v_2) = \begin{pmatrix} e^x & -2e^{4x} \\ e^x & e^{4x} \end{pmatrix}
$$

### 8.3 Aufgabe

$$
A = \begin{pmatrix} 3 & 2 \\ -2 & 1 \end{pmatrix}
$$

Berechnen der Wronski-Matrix

$$
det\begin{pmatrix} 3-\lambda & 2\\ -2 & 1-\lambda \end{pmatrix} = (3-\lambda)(1-\lambda) + 4 = (\lambda - (2+i\sqrt{3}))(\lambda - (2-i\sqrt{3}))
$$
  

$$
\Rightarrow \lambda_{\pm} = 2 \pm i\sqrt{3}
$$

Eigenvektoren

$$
\lambda_+ : \begin{pmatrix} 1 - i\sqrt{3} & 2 \\ -2 & -1 - i\sqrt{3} \end{pmatrix} v_1 = \begin{pmatrix} 0 \\ 0 \end{pmatrix} \Rightarrow v_1 = \begin{pmatrix} -2 \\ 1 - i\sqrt{3} \end{pmatrix}
$$

Also ist eine komplexe Fundamentallösung

$$
f = e^{2+i\sqrt{3}x} \begin{pmatrix} -2 \\ 1-i\sqrt{3} \end{pmatrix} = e^{2x} (\cos(\sqrt{3}x) + i \cdot \sin(\sqrt{3}x)) \begin{pmatrix} -2 \\ 1-i\sqrt{3} \end{pmatrix}
$$
  
\n
$$
Re(f) = e^{2x} \begin{pmatrix} -2\cos(\sqrt{3}x) \\ \cos(\sqrt{3}x) \cdot 1 + \sin(\sqrt{3}x) \cdot \sqrt{3} \end{pmatrix}
$$
  
\n
$$
Im(f) = e^{2x} \begin{pmatrix} -2\sin(\sqrt{3}x) \\ -\sqrt{3}\cos(\sqrt{3}x) + \sin(\sqrt{3}x) \end{pmatrix}
$$

Damit ist die reelle Wronski-Matrix

 $W(x) = (Re(f) \quad Im(f))$ 

### 9 Interpolation

### 9.1 Lagrange-Interpolation

$$
P_n(x) = \sum_{j=0}^n f(x_j) \cdot l_j(x) , \quad l_j(x) = \prod_{k \neq j}^n \frac{x - x_k}{x_j - x_k}
$$

### 9.2 Newton-Interpolation

$$
P_n(x) = C_0 + C_1(x - x_0) + C_2(x - x_0)(x - x_1) + \dots
$$

Dividierte Differenzen

$$
N_{i,k} = \frac{N_{i,k-1} - N_{i-1,k-1}}{x_i - x_{i-k}}
$$

### 9.3 Aufgabe

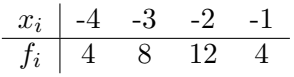

Lineares Gleichungssystem

$$
P_3(x) = a + bx + cx^2 + dx^3
$$
  
\n
$$
\begin{pmatrix}\n1 & -4 & 16 & -64 \\
1 & -3 & 9 & -27 \\
1 & -2 & 4 & -8 \\
1 & -1 & 1 & -1\n\end{pmatrix}\n\begin{pmatrix}\na \\
b \\
c \\
d\n\end{pmatrix} =\n\begin{pmatrix}\n4 \\
8 \\
12 \\
4\n\end{pmatrix}
$$
  
\n
$$
\Rightarrow P_3(x) = -2x^3 - 18x^2 - 48x - 28
$$

Lagrange

$$
P_3(x) = 4l_1(x) + 8l_2(x) + 12l_3(x) + 4l_4(x)
$$
  
\n
$$
l_1(x) = \frac{(x+3)(x+2)(x+1)}{(-4+3)(-4+2)(-4+1)}
$$
  
\n
$$
l_2(x) = \frac{(x+4)(x+2)(x+1)}{(-3+4)(-3+2)(-3+1)}
$$
  
\n
$$
l_3(x) = \frac{(x+4)(x+3)(x+1)}{(-2+4)(-2+3)(-2+1)}
$$
  
\n
$$
l_4(x) = \frac{(x+4)(x+3)(x+2)}{(-1+4)(-1+3)(-1+2)}
$$

Newton

 $\overline{a}$ 

$$
\begin{array}{ccc}\nx_i & C_0 & C_1 & C_2 & C_3 \\
\hline\n-4 & 4 & & \\
-3 & 8 & \frac{8-4}{-3+4} = 4 \\
-2 & 12 & \frac{12-8}{-2+3} = 4 & \frac{4-4}{-2+4} = 0 \\
-1 & 4 & \frac{4-12}{-1+2} = -8 & \frac{-8-4}{-1+3} = -6 & \frac{-6-0}{-1+4} = -2 \\
\Rightarrow & P_3(x) = 4 + 4(x+4) - 2(x+4)(x+3)(x+2)\n\end{array}
$$

## 10 Ausgleichsproblem

Gegebene Daten und Ansatzfunktion führen auf ein unbestimmtes GS

$$
Ax = b
$$

welches meist nicht lösbar ist.

Minimierung von  $||Ax - b||_2$ :

 $A^T A x = A^T b$ 

## 10.2 QR-Zerlegung

Householder-Spiegelung

$$
A = QR
$$
  

$$
\Leftrightarrow Q^T A = Q^T b
$$

Löse  $Rx = b_1$ , Residuum  $||b_2||_2$ . Algorithmus:

$$
(1) \quad v = a + sgn(a_1) ||a||_2 e^1
$$

$$
(2) \quad Q_v \cdot (A|b) = (A|b) - \left(\frac{2}{v^T v}v\right)(v^T(A|b))
$$

### 10.3 Aufgabe

Gegeben

$$
3a + 7b = 2
$$
  

$$
12b = 4
$$
  

$$
4a + b = 1
$$

ergibt

$$
\begin{pmatrix} 3 & 7 \\ 0 & 12 \\ 4 & 1 \end{pmatrix} \begin{pmatrix} a \\ b \end{pmatrix} = \begin{pmatrix} 2 \\ 4 \\ 1 \end{pmatrix}
$$

Householder Spiegelung Schritt 1

$$
v = \begin{pmatrix} 3 \\ 0 \\ 4 \end{pmatrix} + sgn(3) \left\| \begin{pmatrix} 3 \\ 0 \\ 4 \end{pmatrix} \right\|_2 \begin{pmatrix} 1 \\ 0 \\ 0 \end{pmatrix} = \begin{pmatrix} 3 \\ 0 \\ 4 \end{pmatrix} + 5 \begin{pmatrix} 1 \\ 0 \\ 0 \end{pmatrix} = \begin{pmatrix} 8 \\ 0 \\ 4 \end{pmatrix}
$$
  
\n
$$
v^T v = (8 \ 0 \ 4) \begin{pmatrix} 8 \\ 0 \\ 4 \end{pmatrix} = 64 + 16 = 80
$$
  
\n
$$
v^T (A|b) = (8 \ 0 \ 4) \begin{pmatrix} 3 & 7 \\ 0 & 12 \\ 4 & 1 \end{pmatrix} = (40 \ 60 \ 20)
$$
  
\n
$$
\frac{2}{v^T v} v \cdot v^T (A|b) = \frac{2}{80} \begin{pmatrix} 8 \\ 0 \\ 4 \end{pmatrix} (40 \ 60 \ 20) = \begin{pmatrix} 8 & 12 \\ 0 & 0 \\ 4 & 6 \end{pmatrix} \begin{pmatrix} 4 \\ 2 \end{pmatrix}
$$
  
\n
$$
A_1 = Q_V (A|b) = \begin{pmatrix} 3 & 7 \\ 0 & 12 \\ 4 & 1 \end{pmatrix} \begin{pmatrix} 2 \\ 4 \end{pmatrix} - \begin{pmatrix} 8 & 12 \\ 0 & 0 \\ 4 & 6 \end{pmatrix} \begin{pmatrix} 4 \\ 2 \end{pmatrix} = \begin{pmatrix} -5 & -5 \\ 0 & 12 \\ 0 & -5 \end{pmatrix} \begin{pmatrix} -2 \\ -1 \end{pmatrix}
$$

Schritt 2

$$
A_2 = \begin{pmatrix} 12 & 4 \\ -5 & -1 \end{pmatrix}
$$
  
\n
$$
v = \begin{pmatrix} 12 \\ 5 \end{pmatrix} + sgn(12) \left\| \begin{pmatrix} 12 \\ 5 \end{pmatrix} \right\|_2 \begin{pmatrix} 1 \\ 0 \end{pmatrix} = \begin{pmatrix} 13 \\ -5 \end{pmatrix} + 13 \begin{pmatrix} 1 \\ 0 \end{pmatrix} = \begin{pmatrix} 25 \\ -5 \end{pmatrix}
$$
  
\n
$$
v^T v = 625 + 25 = 650
$$
  
\n
$$
v^T A_2 = (325 \quad 105)
$$
  
\n
$$
\frac{2}{v^T v} v \cdot v^T A_2 = \frac{2}{650} \begin{pmatrix} 25 \\ -5 \end{pmatrix} (325 \quad 105) = \begin{pmatrix} 25 \\ -5 \end{pmatrix} \frac{105}{13}
$$
  
\n
$$
Q_V A_2 = \begin{pmatrix} 12 \\ -5 \end{pmatrix} \begin{pmatrix} 4 \\ -1 \end{pmatrix} - \begin{pmatrix} 25 \\ -5 \end{pmatrix} \frac{105}{13} \end{pmatrix} = \begin{pmatrix} -13 \\ 0 \end{pmatrix} \begin{pmatrix} -\frac{53}{13} \\ -\frac{34}{13} \end{pmatrix}
$$

Also ist

$$
R = \begin{pmatrix} -5 & -5 \\ 0 & -13 \\ 0 & 0 \end{pmatrix} , \quad Q^T b = \begin{pmatrix} -2 \\ -\frac{53}{13} \\ -\frac{34}{13} \end{pmatrix}
$$

Und damit löst man das Gleichungssystem

$$
\left(\begin{array}{cc} -5 & -5 \\ 0 & -13 \end{array} \bigg| \begin{array}{c} -2 \\ -\frac{53}{13} \end{array}\right) \Rightarrow b = 0,3136 , a = 0,0864
$$

Das Residuum ist  $\frac{34}{13}$ . Normalengleichungen

$$
A^{T}A = \begin{pmatrix} 25 & 25 \\ 25 & 194 \end{pmatrix}
$$
  
\n
$$
A^{T}b = \begin{pmatrix} 10 \\ 53 \end{pmatrix}
$$
  
\n
$$
\Rightarrow a = 0,0864, b = 0,3136
$$

## 11 Banachscher Fixpunktsatz

Gegeben sei abgeschlossene Menge  $D \subset \mathbb{R}^n$  ... Selbstabbildung

$$
f(D) \subset D
$$

#### Kontraktion

$$
||f(x) - f(y)|| \le L||x - y||
$$

Dann hat  $f$  auf  $D$  genau einen Fixpunkt ...

### 11.1 Aufgabe

Man zeige, dass das System

$$
6x = \cos x + 2y
$$
  

$$
8y = xy^2 + \sin x
$$

auf  $D = [0, 1] \times [0, 1]$  genau eine Lösung besitzt. Zuerst $\cal F$ aufstellen

$$
F(x,y) = \begin{pmatrix} \frac{1}{6}\cos x + \frac{1}{3}y \\ \frac{1}{8}xy^2 + \frac{1}{8}\sin x \end{pmatrix}
$$

 $D$  ist offensichtlich abgeschlossen, und  $F$  ist offensichtlich selbstabbildend.

### Kontraktion

$$
||F'(x,y)||_{\infty} \le L < 1
$$
  

$$
F'(x,y) = \begin{pmatrix} -\frac{1}{6}\sin x & \frac{1}{3} \\ \frac{1}{8}y^2 + \frac{1}{8}\cos x & \frac{1}{4}xy \end{pmatrix}
$$
  

$$
||F'(x,y)||_{\infty} \le max\left\{\frac{1}{2}, \frac{1}{2}\right\} = \frac{1}{2} < 1
$$

Startwert

$$
\begin{pmatrix} x_0 \\ y_0 \end{pmatrix} = \begin{pmatrix} 0 \\ 0 \end{pmatrix}
$$

$$
\Rightarrow \quad \begin{pmatrix} x_1 \\ y_1 \end{pmatrix} = F(x_0, y_0) = \begin{pmatrix} \frac{1}{6} \\ 0 \end{pmatrix}
$$

Abschätzung "a priori"

$$
||x_n - x^*|| \le \frac{L^n}{1 - L} ||x_1 - x_0|| \le \varepsilon
$$
  
\n
$$
\Leftrightarrow L^n \le (1 - L) \frac{\varepsilon}{||x_1 - x_0||}
$$
  
\n
$$
\Leftrightarrow n \log L \le \log \left( \frac{\varepsilon(1 - L)}{||x_1 - x_0||} \right)
$$
  
\n
$$
\Rightarrow n \ge \frac{\log \left( \frac{\varepsilon(1 - L)}{||x_1 - x_0||} \right)}{\log L}
$$
  
\n
$$
\Rightarrow n \ge 8,38
$$

Welchen Wert  $\varepsilon$  hatte, weiss ich nicht, man braucht jedenfalls höchstens 9 Schritte um diese Genauigkeit zu erreichen.

## 12 Newton-Iteration

Skalar:

$$
x_{n+1} = x_n - \frac{f(x_n)}{f'(x_n)}
$$

System:

$$
F'(x_n, y_n) \begin{pmatrix} \Delta x_n \\ \Delta y_n \end{pmatrix} = F(x_n, y_n)
$$

$$
\begin{pmatrix} x_{n+1} \\ y_{n+1} \end{pmatrix} = \begin{pmatrix} x_n \\ y_n \end{pmatrix} - \begin{pmatrix} \Delta x_n \\ \Delta y_n \end{pmatrix}
$$

#### 12.1 Aufgabe

Gegeben das gleiche System wie beim Banachschen Fixpunktsatz

$$
F(x,y) = \begin{pmatrix} \cos x + 2y - 6x \\ xy^2 + \sin x - 8y \end{pmatrix}, \quad \begin{pmatrix} x_0 \\ y_0 \end{pmatrix} = \begin{pmatrix} 0 \\ 0 \end{pmatrix}
$$

Jacobi-Matrix

$$
F'(x,y) = \begin{pmatrix} -\sin x - 6 & 2\\ y^2 + \cos x & 2xy - 8 \end{pmatrix}
$$

Also ist

$$
F(0,0) = \begin{pmatrix} 1 \\ 0 \end{pmatrix} , \quad F'(0,0) = \begin{pmatrix} -6 & 2 \\ 1 & -8 \end{pmatrix}
$$

Und daraus ergibt sich

$$
\begin{pmatrix} x_1 \\ y_1 \end{pmatrix} = \begin{pmatrix} 0 \\ 0 \end{pmatrix} - \begin{pmatrix} -\frac{12}{69} \\ -\frac{1}{46} \end{pmatrix} = \begin{pmatrix} \frac{12}{69} \\ \frac{1}{46} \end{pmatrix}
$$

### 13 QR-Zerlegung

Die wichtigsten Zerlegungen vom Matrizen sind

- LR-Zerlegung (Gauss-Alg., EW, EV, "LR-Verfahren")
- QR-Zerlegung (EW, EV, Berechnung mit "QR-Verfahren", Lösung der Normalgleichungen bei vollem Rang)
- SVD (Singulärwertzerlegung, Pseudoinverse, Lösung der Normalgleichungen bei nicht vollem Rang, nicht behandelt)

#### 13.1 Satz

 $A \in \mathbb{R}^{m \times n}$ ,  $m \geq n$ . Dann existiert eine orthogonale Matrix  $Q \in \mathbb{R}^{m \times n}$ 

$$
Q = (q1,..., qn, qn+1,..., qm) = (Q1, Q2)
$$

(d.h.  $(q^i, q^k) = \delta_{ik}$ , also  $Q^T Q = 1$ ,  $QQ^T = 1$ ,  $Q_1^T Q_1 = 1$ ,  $Q_2^T Q_2 = 1$ ) und eine obere Dreiecksmatrix  $R \in \mathbb{R}^{m \times n}$  mit

$$
(1) A = QR
$$

$$
(1)' A = Q_1 R_1 , \quad R_1 \in \mathbb{R}^{n \times n}
$$

Aufwand (Householder, Givens)  $\sim 2n^2m$ .  $Rg A = Rg R = Rg R_1 (Rg A = n \Leftrightarrow det(R_1) \neq 0).$  $Rg \, A = n, A = (a_1, \ldots, a_n) \, Lu. \Rightarrow \langle a_1, \ldots, a_n \rangle = \langle q_1, \ldots, q_n \rangle \, Lu.$   $q_1, \ldots, q_n$  bilden ein Orthonormalsystem für  $\langle a_1, \ldots, a_n \rangle$ .

#### 13.2 Anwendung auf das Ausgleichsproblem

$$
||Ax - b||_2^2 \to Min.
$$

Es gilt

$$
||Ax - b||_2^2 \ge ||Ax^* - b||_2^2
$$
  
\n
$$
\Leftrightarrow (2) \ A^T Ax^* = A^T b \qquad (Normalgleichungen)
$$

Sei Rg  $A = n \Leftrightarrow det(A^T A) \neq 0 \Rightarrow (2)$  eindeutig lösbar. Die Normalgleichungen sind im Allgemeinen schlecht konditioniert.

Idee

$$
||Ax - b||_2^2 = ||b - \sum_{\substack{i=1 \ g \in \langle a^1, \dots, a^n \rangle}}^n ||
$$

Basiswechsel in  $\langle a^1, \ldots, a^n \rangle = \langle q^1, \ldots, q^n \rangle$ 

$$
\min_{g \in \langle a^1, \dots, a^n \rangle} ||b - g||_2^2 = \min_{g \in \langle q^1, \dots, q^n \rangle} ||b - g||_2^2 = ||b - g^*||_2^2
$$
\n
$$
g^* = Ax^* = Q_1 y^*
$$
\n
$$
||b - g||_2^2 = ||b - Q_1 y||_2^2 = ||b - Q_1 y^*||_2^2
$$
\n
$$
\Leftrightarrow Q_1^T Q_1 y^* = Q_1^T b
$$
\n
$$
\Leftrightarrow y^* = Q_1^T b \qquad (Q_1 y^* = Ax^*)
$$
\n
$$
\Rightarrow Ax^* = Q_1 Q_1^T b \qquad (A = Q_1 R_1)
$$
\n
$$
\Rightarrow Q_1 R_1 x^* = Q_1 Q_1^T b
$$
\n
$$
\Leftrightarrow Q_1^T Q_1 R_1 x^* = Q_1^T Q_1 Q_1^T b
$$
\n
$$
\Rightarrow (3) R_1 x^* = Q_1^T b \qquad (det(R_1) \neq 0)
$$

Andere Herleitungen:

(3) erhält man direkt aus (2) mit  $A = Q_1 R_1$ 

$$
A^T A = R_1 Q_1^T Q_1 R_1 = R_1^T R_1
$$
  
\n
$$
\Leftrightarrow R_1^T R_1 x^* = R_1^T Q_1^T b \qquad (det(R_1) \neq 0)
$$
  
\n
$$
\Leftrightarrow (3)
$$

Oder

$$
||Ax - b||_2^2 = ||QRx - b||_2^2 = ||QRx - QQ^Tb||_2^2 = ||Q(Rx - Q^Tb)||_2^2
$$

Multiplikation mit einer othogonalen Matrix verändert die Norm nicht

$$
(||Qx||_2^2 = (Qx, Qx) = (x, Q^T Qx) = (x, x) = ||x||_2^2)
$$
  
\n
$$
\Rightarrow ||Rx - Q^T b||_2^2 = ||R_1 x - Q_1^T b||_2^2 + ||Q_2^t b||_2^2
$$

 $||Ax - b||_2^2 \rightarrow Min. \Leftrightarrow R_1x^* = Q_1^Tb$ , d.h. (3). Also ist

$$
||Ax^* - b||_2^2 = 0 + ||Q_2^t b||_2^2
$$

Es ist

(4) 
$$
cond_2(A^T A) = (cond_2(R_1))^2
$$

### 14 AWP bei gewöhnlichen DGL

 $f: D \subset \mathbb{R} \times \mathbb{R}^n \to \mathbb{R}^n$ , D offen,  $f(x, y) \in \mathbb{R}^n$ . Sei  $(x_0, y_0) \in D$ , AWP:

$$
y'(x) = f(x, y(x))
$$
  

$$
y(x_0) = y_0
$$

Für ein Intervall I, das  $x_0$  als inneren Punkt enthält,  $x_0 \in I$  heisst  $y \in C^1(I)$  lokale Lösung des AWP, falls gilt

(i) 
$$
y(x_0) = y_0
$$
  
\n(ii)  $(x, y(x)) \in D, x \in I$   
\n(iii)  $y'(x) = f(x, y(x)), x \in I$ 

Eine lokale Lösung  $y \in C^{1}(I_{max})$  heisst maximale Lösung, wenn sie jede andere lokale Lösung  $w \in C^1(I)$  fortsetzt, d.h.  $I \subset I_{max}$ ,  $w(x) = y(x)$ ,  $x \in I$ .

#### 14.1 Haupsatz

 $D$  wie oben. f sei stetig in  $D$  und erfülle lokale Lipschitzbedingung auf  $D$ . Dann besitzt das AWP eine maximale Lösung  $y \in C^1(I_{max})$  mit offenem Intervall  $I_{max}$ .

#### 14.2 Numerische Approximation

auf  $[a, b] \subset I_{max}$ . Gitter  $T_n = \{t_i | t_{j+1} = t_j + h_j, j = 0, \ldots, n-1, t_0 = a, t_n = b\}$ 

$$
z'(x) = F(x, z(x)), \ x \in [a, b], \ z(a) = z_0
$$

Eulerverfahren

$$
z_{j+1} = z_j + h_j F(t_j, z_j)
$$

Impl. Euler

$$
z_{j+1} = z_j + h_j F(t_{j+1}, z_{j+1})
$$

Verbesserter Euler

$$
z_{j+1} = z_j + h_j k_2
$$
  
\n
$$
k_1 = f(t_j, z_j)
$$
  
\n
$$
k_2 = f(t_j + \frac{1}{2}h_j, z_j + \frac{1}{2}h_j k_1)
$$

# 14.3 " Aufgabe"

$$
y''' = f(x, y(x), y'(x), y''(x)), x \in [a, b], y(a), y'(a), y''(a)
$$
gegeben

¨aquivalentes System 1. Ordnung

$$
z(x) = \begin{pmatrix} y(x) \\ y'(x) \\ y''(x) \end{pmatrix} = \begin{pmatrix} z^1 \\ z^2 \\ z^3 \end{pmatrix}
$$
  
\n
$$
\Rightarrow z'(x) = \begin{pmatrix} y'(x) \\ y''(x) \\ f(x, y(x), y'(x), y''(x)) \end{pmatrix} = \begin{pmatrix} z^2 \\ z^3 \\ f(x, z^1, z^2, z^3) \end{pmatrix} := F(x, z(x))
$$

$$
z(a) = \begin{pmatrix} z^1 \\ z^2 \\ z^3 \end{pmatrix}
$$
bekannt

Euler

$$
z_{j+1} = z_j + h_j \begin{pmatrix} z_j^2 \\ z_j^3 \\ f(t_j, z_j^1, z_j^2, z_j^3) \end{pmatrix}
$$

d.h.

$$
z_{j+1}^1 = z_j^1 + h_j z_j^2
$$
  
\n
$$
z_{j+1}^2 = z_j^2 + h_j z_j^3
$$
  
\n
$$
z_{j+1}^3 = z_j^3 + h_j f(t_j, z_j^1, z_j^2, z_j^3)
$$

Impl. Euler

$$
z_{j+1}^1 = z_j^1 + h_j z_{j+1}^2
$$
  
\n
$$
z_{j+1}^2 = z_j^2 + h_j z_{j+1}^3
$$
  
\n
$$
z_{j+1}^3 = z_j^3 + h_j f(t_{j+1}, z_{j+1}^1, z_{j+1}^2, z_{j+1}^3)
$$

Verbesserter Euler

$$
k_1 = f(t_j, z_j) = \begin{pmatrix} z_j^2 \\ z_j^3 \\ f(t_j, z_j^1, z_j^2, z_j^3) \end{pmatrix} = \begin{pmatrix} k_1^1 \\ k_1^2 \\ k_1^3 \end{pmatrix}
$$
  
\n
$$
k_2 = \begin{pmatrix} z_j^2 + \frac{h_j}{2} k_1^2 \\ z_j^3 + \frac{h_j}{2} k_1^3 \\ z_j^3 + \frac{h_j}{2} k_1^3 \end{pmatrix}
$$
  
\n
$$
z_{j+1} = z_j + h_j k_2
$$

 $z_j^1$  approximiert  $y(t_j)$ ,  $z_j^2$  approximiert  $y'(t_j)$ ,  $z_j^3$  approximiert  $y''(t_j)$ , mit derselben Genauigkeit (Fehlerordnung).